«УТВЕРЖДАЮ» Директор Федерального бюджетного «Центральный учреждения науки научно-исследовательский **ИНСТИТУТ** эпидемиологии» Федеральной службы надзору в сфере защиты  $\overline{10}$ прав потребителей и благоподучия человека В.Г. Акимкин <u>«Н» декабря</u> 2020 г.

## **ИНСТРУКЦИЯ**

### **по применению тест-системы «ПОЛИЧУМ» для диагностики чумы плотоядных методом полимеразной цепной реакции**

### **НАЗНАЧЕНИЕ**

Тест-система «ПОЛИЧУМ» предназначена для выявления РНК вируса чумы плотоядных (*Canine Distemper virus*) в биологическом материале методом полимеразной цепной реакции (ПЦР).

## **ПРИНЦИП МЕТОДА**

Метод выявления РНК вируса чумы плотоядных основан на экстракции РНК из образцов исследуемого материала совместно с РНК **экзогенного внутреннего контрольного образца (ВКО)**, проведении реакции обратной транскрипции РНК, амплификации полученной кДНК. ВКО позволяет контролировать все этапы ПЦР-исследования для каждого образца и оценивать влияние ингибиторов на результаты ПЦР-исследования.

С полученными на этапе экстракции пробами РНК проводится обратная транскрипция РНК с помощью фермента ревертазы (MMlv) и амплификация участков кДНК при помощи специфичных к этим участкам праймеров и фермента Taqполимеразы.

Для формы комплектации с электрофоретической детекцией, продукты амплификации детектируются с помощью электрофореза в агарозном геле.

**Форма 1: REF** VET-22-R0,5-К; **REF** V-3391-4-5; **Форма 2: REF** VET-22-FRT(RG,iQ)-К; **REF** V-3392-1/ **VER** 11.12.20 / стр. 1 из 35 Для формы комплектации с гибридизационно-флуоресцентной детекцией в режиме «реального времени», в составе реакционной смеси присутствуют флуоресцентно-меченые олигонуклеотиды, которые гибридизуются с комплементарным участком амплифицируемой кДНК, в результате чего происходит нарастание интенсивности флуоресценции. Результаты амплификации регистрируются по следующим каналам флуоресцентной детекции (см. табл. 1):

Таблица 1

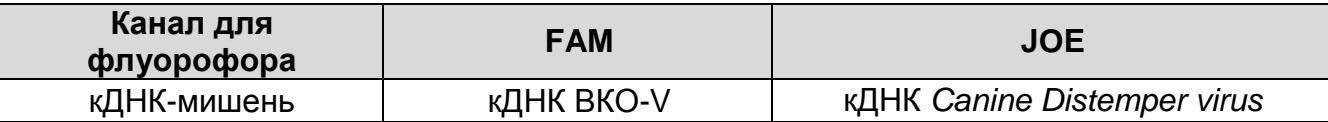

### **ФОРМЫ КОМПЛЕКТАЦИИ**

**Форма 1**: «ПЦР-комплект» вариант 50 R-0,5 **Форма 2**: «ПЦР-комплект» вариант FRT-50 F

Форма 1 предназначена для проведения амплификации кДНК*.* Для проведения полного ПЦР-исследования необходимо использовать комплекты реагентов для экстракции РНК, обратной транскрипции и электрофоретической детекции, рекомендованные Изготовителем.

Форма 2 предназначена для проведения реакции обратной транскрипции РНК и амплификации кДНК с гибридизационнофлуоресцентной детекцией в режиме «реального времени». Для проведения полного ПЦР-исследования необходимо использовать комплекты реагентов для экстракции РНК, рекомендованные Изготовителем.

Форма 1 рассчитана на проведение 55 реакций амплификации, включая контроли.

Форма 2 рассчитана на проведение 55 реакций обратной транскрипции и амплификации, включая контроли.

# **СОСТАВ**

**«ПЦР-комплект» вариант 50 R-0,5** – комплект реагентов для амплификации участка кДНК вируса чумы плотоядных – включает:

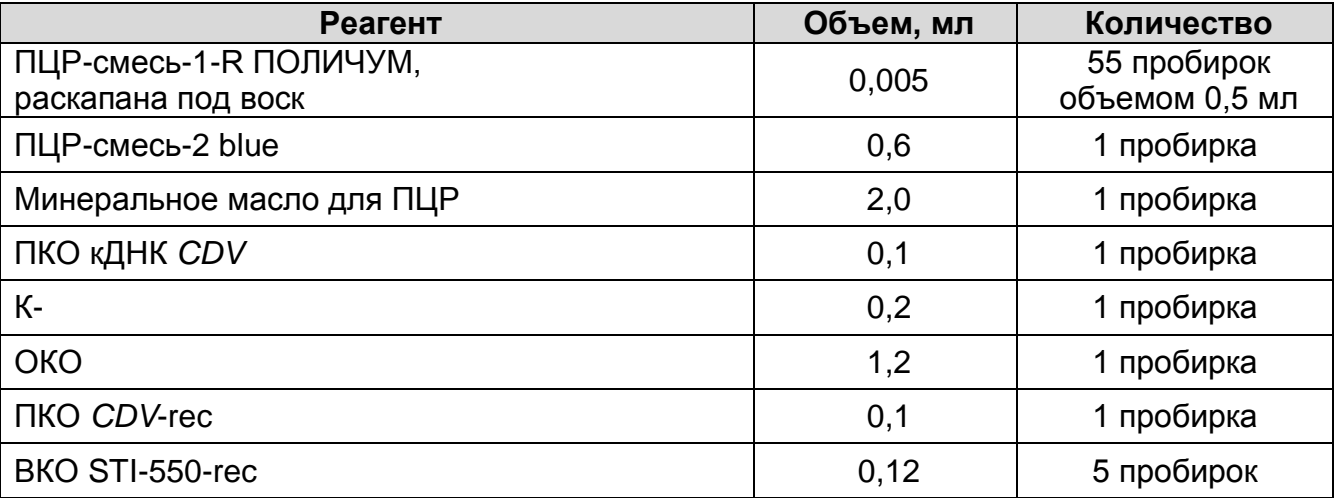

Комплект реагентов рассчитан на 55 реакций амплификации, включая контроли.

**«ПЦР-комплект» вариант FRT-50 F** – комплект реагентов для проведения реакции обратной транскрипции и амплификации участка кДНК вируса чумы плотоядных с гибридизационнофлуоресцентной детекцией в режиме «реального времени» – включает:

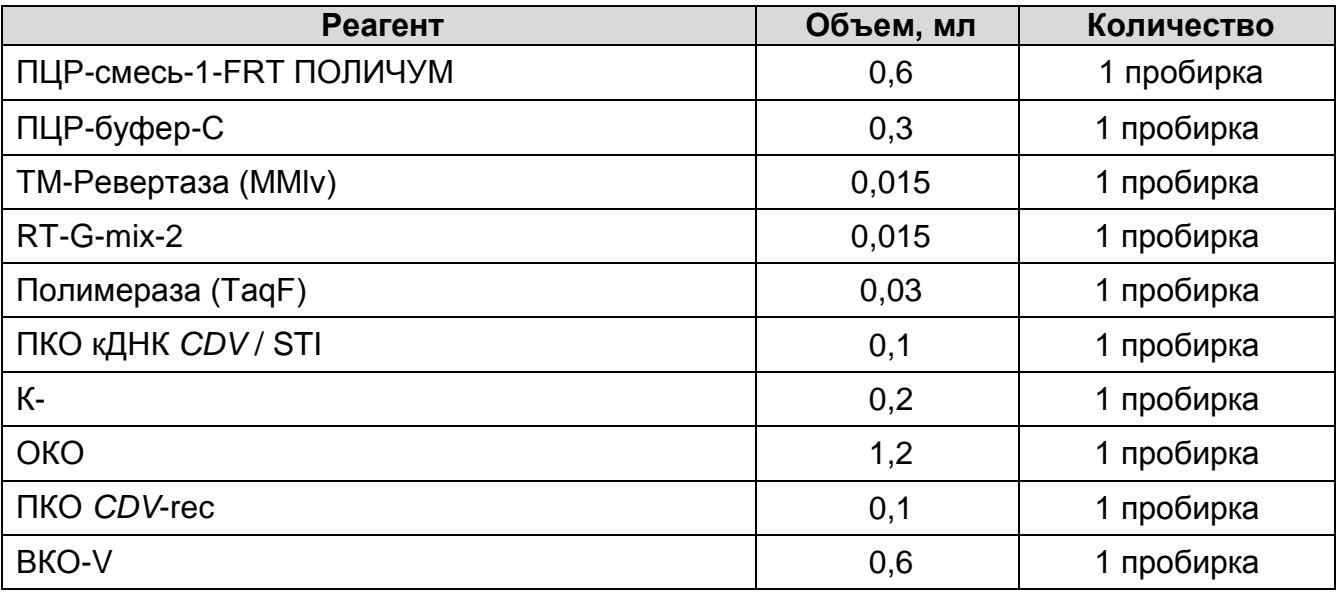

Комплект реагентов рассчитан на 55 реакций амплификации, включая контроли.

Реагенты комплекта упакованы раздельно в соответствии с температурой хранения (см.раздел «Хранение»). Комплект

реагентов состоит из 2-х частей: 1) температура хранения от 2 до 8 °С; 2) температура хранения от минус 24 до минус 16 °С. Допускается другая фасовка, согласованная в установленном порядке.

# **МЕРЫ ПРЕДОСТОРОЖНОСТИ**

 $\overline{a}$ 

- Работа должна проводиться согласно правилам МСХиП РФ 27.01.1997 г. № 13-7-2/840 «Правила проведения работ в диагностических лабораториях, использующих метод полимеразной цепной реакции. Основные положения», утвержденным Департаментом ветеринарии.
- Температура в помещении лаборатории от 20 до 28 °С, относительная влажность от 15 до 75%.
- Лабораторный процесс должен быть однонаправленным. Анализ проводится в отдельных помещениях (зонах). Работу следует начинать в Зоне Экстракции, продолжать в Зонах Амплификации и Детекции. Не возвращать образцы и реагенты в зону, в которой была проведена предыдущая стадия процесса. Все лабораторное оборудование, в том числе дозаторы, штативы, лабораторная посуда, а также все рабочие растворы должны быть строго стационарными. Запрещается переносить их из одного помещения в другое.

**ВНИМАНИЕ!** Запрещается перемещение персонала из помещения для электрофореза в другие рабочие помещения лаборатории. Смена рабочей верхней одежды, головных уборов, обуви и перчаток является обязательным условием при выходе из помещения для электрофореза.

- Использовать и менять при каждой операции одноразовые наконечники для автоматических дозаторов с фильтром<sup>1</sup>. Одноразовую пластиковую посуду (пробирки, наконечники) необходимо сбрасывать в специальный контейнер, содержащий дезинфицирующее средство, которое может быть использовано для обеззараживания отходов.
- Поверхности столов, а также помещения, в которых проводится постановка ПЦР, до начала и после завершения работ необходимо подвергать ультрафиолетовому облучению в течение 30 мин.

**Форма 1: REF** VET-22-R0,5-К; **REF** V-3391-4-5; **Форма 2: REF** VET-22-FRT(RG,iQ)-К; **REF** V-3392-1/

 $1$ Для удаления жидкости с помощью вакуумного отсасывателя используются одноразовые наконечники без фильтра.

- Тест-система предназначена для одноразового применения для проведения ПЦР-исследования указанного количества проб (см. раздел «Состав»).
- Тест-система готова к применению согласно данной инструкции. Применять тест-систему строго по назначению.
- Не использовать тест-систему, если не соблюдались условия транспортирования и хранения согласно инструкции.
- Не использовать тест-систему по истечении срока годности.
- Использовать одноразовые неопудренные перчатки, лабораторные халаты, защищать глаза во время работы с образцами и реагентами. Тщательно вымыть руки по окончании работы. Все операции проводятся только в перчатках для исключения контакта с организмом человека.
- Избегать вдыхания паров, контакта с кожей, глазами и слизистой оболочкой. Вредно при проглатывании. При контакте немедленно промыть пораженное место водой, при необходимости обратиться за медицинской помощью.
- При соблюдении условий транспортировки, эксплуатации и хранения риски взрыва и возгорания отсутствуют.
- Тест-систему хранить в местах, не доступных для детей.

# **СВЕДЕНИЯ ОБ УТИЛИЗАЦИИ**

 $\overline{a}$ 

Неиспользованные реагенты, реагенты с истекшим сроком годности, использованные реагенты, упаковку<sup>2</sup>, биологический материал, а также материалы, инструменты и предметы, загрязненные биологическим материалом, следует удалять в соответствии с требованиями СанПиН 2.1.7.2790-10 «Санитарно-эпидемиологические требования к обращению с медицинскими отходами».

**ВНИМАНИЕ!** При удалении отходов после амплификации (пробирок, содержащих продукты ПЦР) недопустимо открывание пробирок и разбрызгивание содержимого, поскольку это может привести к контаминации продуктами ПЦР лабораторной зоны, оборудования и реагентов.

## **ДОПОЛНИТЕЛЬНЫЕ МАТЕРИАЛЫ И ОБОРУДОВАНИЕ**

1. Зонд-тампон для отбора, транспортировки и хранения биологических проб (например, DELTALAB S.L.U.

Неиспользованные реагенты, реагенты с истекшим сроком годности, использованные реагенты, упаковка относятся к классу опасности медицинских отходов Г.

(«ДЕЛЬТАЛАБ С.Л.У.»), Испания, или аналогичный).

- 2. Одноразовые полипропиленовые плотно закрывающиеся пробирки объемом от 1,5 до 5 мл (например, Axygen, Inc. («Эксиджен, Инк.»), США, или аналогичные).
- 3. 0,9 % раствор натрия хлорида (стерильный физиологический раствор).
- 4. Контейнер пластиковый для взятия, хранения и транспортировки биологических образцов объемом 50-60 мл, стерильный (например, ООО «Комбитек Пластик», Россия, или аналогичный).
- 5. Вакуумная система забора крови (например, Greiner Bio-One GmbH («Грейнер Био-Уан»), Австрия, или аналогичные).

## **Предварительная подготовка исследуемого материала**

- 6. 0,9 % раствор натрия хлорида (стерильный физиологический раствор).
- 7. Одноразовые полипропиленовые завинчивающиеся или плотно закрывающиеся пробирки на 1,5 мл (например, Axygen, Inc. («Эксиджен, Инк»), США, или аналогичные).
- 8. Завинчивающиеся крышки к пробиркам (например, Axygen, Inc. («Эксиджен, Инк.»), США, или аналогичные).
- 9. Одноразовые наконечники для дозаторов переменного объема с фильтром до 100, до 200 и до 1000 мкл (например, Axygen, Inc. («Эксиджен, Инк»), США, или аналогичные).
- 10.Штативы для пробирок объемом 1,5 мл (например, Axygen, Inc. («Эксиджен, Инк»), США, или аналогичные).
- 11.Автоматические дозаторы переменного объема (например, ООО «Биохит», Россия, или аналогичные).
- 12.Холодильник от 2 до 8 °С с морозильной камерой от минус 24 до минус 16 °С. Отдельный халат, шапочки, обувь и одноразовые перчатки.
- 13.Одноразовые пластиковые контейнеры для сброса и инактивации материалов.

## **Экстракция РНК из исследуемых образцов**

- 14.Комплекты реагентов для экстракции РНК «РИБО-сорб», «РИБО-преп».
- 15.Дополнительные материалы и оборудование для экстракции РНК – согласно инструкции к соответствующему комплекту реагентов для экстракции РНК.

# **Обратная транскрипция**

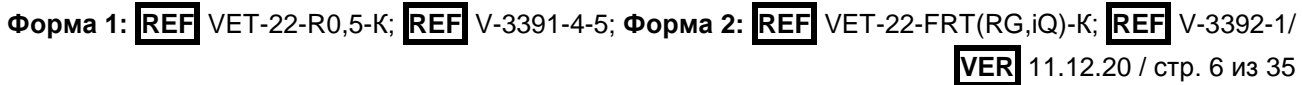

- 16.Комплект реагентов для обратной транскрипции РНК «РЕВЕРТА-L».
- 17.Дополнительные материалы и оборудование для обратной транскрипции РНК – согласно инструкции к соответствующему комплекту реагентов.

### **Амплификация**

18.Одноразовые полипропиленовые пробирки:

- а) завинчивающиеся или плотно закрывающиеся пробирки объемом 1,5 мл (например, Axygen, Inc. («Эксиджен, Инк»), США, или аналогичные) для приготовления реакционной смеси;
- б) тонкостенные пробирки для ПЦР объемом 0,2 мл с выпуклой или плоской оптически прозрачной крышкой или пробирки объемом 0,2 мл в стрипах по 8 шт. с прозрачными крышками (например, Axygen, Inc. («Эксиджен, Инк»), США, или аналогичные) – при использовании прибора планшетного типа;
- в) тонкостенные пробирки для ПЦР объемом 0,2 мл с плоской крышкой (например, Axygen, Inc. («Эксиджен, Инк»), США, или аналогичные) – при использовании прибора роторного типа.
- 19.Одноразовые наконечники для дозаторов переменного объема с фильтром до 100, до 200 и до 1000 мкл (например, Axygen, Inc. («Эксиджен, Инк»), США, или аналогичные).
- 20.Штативы для пробирок объемом 0,2 мл или 0,5 мл (в соответствии с используемым комплектом реагентов) (например, Axygen, Inc. («Эксиджен, Инк»), США, или аналогичные).
- 21.Бокс абактериальной воздушной среды (ПЦР-бокс) (например, «БАВ-ПЦР-«Ламинар-С.», ЗАО «Ламинарные системы», Россия).
- 22.Вортекс (например, SIA Biosan, Латвия, или аналогичный).
- 23.Автоматические дозаторы переменного объема (например, ООО «Биохит», Россия, или аналогичные).
- 24.Программируемый амплификатор для пробирок объемом 0,5 мл (например, «Терцик», ООО «НПО ДНК-Технология», Россия, или другие, рекомендованные Изготовителем - при работе с формой комплектации с электрофоретической детекцией.
- 25.Программируемый амплификатор с системой детекции флуоресцентного сигнала в режиме «реального времени», (например, Rotor-Gene Q, QIAGEN GmbH, («Киаген ГмбХ»), Германия) или iCycler iQ5 (Bio-Rad Laboratories, Inc. («Био-Рад Лабораториз, Инк.»), США, или другие, рекомендованные Изготовителем) - при работе с формой комплектации с гибридизационно-флуоресцентной детекцией в режиме «реального времени».
- 26.Холодильник от 2 до 8 °С с морозильной камерой от минус 24 до минус 16 °С.
- 27.Отдельный халат, шапочки, обувь и одноразовые перчатки.
- 28.Емкость для сброса наконечников.

### **Электрофоретическая детекция продуктов амплификации**

- 29.Комплект реагентов для электрофоретической детекции продуктов амплификации в агарозном геле – «ЭФ».
- 30.Дополнительные материалы и оборудование для электрофоретической детекции продуктов амплификации – согласно инструкции к комплекту реагентов для электрофоретической детекции продуктов амплификации.

# **ПОРЯДОК ОТБОРА И ПОДГОТОВКИ ПРОБ**

Материалом для исследования служат: мазки с конъюнктивы, мазки со слизистой носовой полости, цельная кровь, плазма крови, сыворотка крови, фекалии или ректальный мазок.

При длительности заболевания **до 5 дней** для исследования рекомендуется использовать мазки со слизистых, учитывая клинические симптомы (наличие выделений из носа или наличие диареи).

При длительности заболевания **более 5 дней** рекомендуется одновременное исследование мазков со слизистых, цельной крови (плазмы или сыворотки крови).

### **Взятие, транспортирование и хранение исследуемого материала**

Взятие крови проводится в стерильные пробирки с 3% раствором ЭДТА в качестве антикоагулянта из расчета 10:1 (или с цитратом натрия в стандартной концентрации).

При взятии материала используют отдельные инструменты для каждого животного.

Закрытую пробирку с кровью несколько раз переворачивают. Взятие крови для получения сыворотки проводится в пробирку без антикоагулянта.

Мазки со слизистой носовой полости, ректальные мазки берут сухими стерильными зондами с ватными тампонами. После забора материала тампон (рабочую часть зонда с ватным тампоном) помещают в стерильную одноразовую пробирку с 500 мкл стерильного физиологического раствора. Конец зонда отламывают, чтобы он позволил плотно закрыть крышку пробирки. Пробирку с раствором и рабочей частью зонда закрывают.

Мазки с конъюнктивы берут стерильными зондами с ватными тампонами. После взятия материала рабочую часть зонда с ватным тампоном помещают в стерильную одноразовую пробирку с 300 мкл стерильного физиологического раствора. Конец зонда отламывают, чтобы он позволил плотно закрыть крышку пробирки. Пробирку с раствором и рабочей частью зонда закрывают.

Фекалии 1-5 г помещают в стерильный пластиковый контейнер.

Материалы доставляют в лабораторию в течение суток, сохраняя при температуре от 2 до 8 °С. Допускается хранение материала:

- при температуре от 2 до 8 °С не более 3 суток;
- при температуре от минус 24 до минус 16 °С в течение 1 месяца;

при температуре не выше минус 68 °С – длительно.

Допускается однократное замораживание-оттаивание материала.

#### **Подготовка исследуемого материала к экстракции РНК**

Для получения плазмы пробирку с цельной кровью центрифугируют в течение 10 мин при 1000 g (если кровь стояла при температуре от 2 до 8 °С более 1 ч после ее забора, то пробирку следует аккуратно несколько раз перевернуть для равномерного перемешивания крови). Переносят плазму отдельными наконечниками с фильтром в стерильные пробирки объемом 1,5 мл.

Для получения **сыворотки** пробирки с кровью отстаивают при комнатной температуре в течение 30 мин. до полного образования сгустка. Затем центрифугируют при 800-1600 g в течение 10 мин при комнатной температуре. Переносят сыворотку отдельными наконечниками с фильтром в стерильные пробирки объемом 1,5 мл.

Образцы мазков с конъюнктивы, со слизистых носоглотки и прямой кишки, не требуют предварительной подготовки.

Из фекалий готовят ~10 % (v/v) суспензию на стерильном физиологическом растворе. Суспензию фекалий или ректальный мазок центрифугируют при 10-12 тыс об/мин в течение 2 мин. Экстракцию РНК проводят из 100 мкл надосадочной жидкости.

При необходимости хранения надосадочную жидкость в объеме 400-800 мкл переносят в новую пробирку и добавляют глицерин до концентрации 20% (или другой криопротектор). Допускается хранение надосадочной жидкости при температуре от минус 24 до минус 16 °С в течение 1 нед.

# **ПРОВЕДЕНИЕ ПЦР-ИССЛЕДОВАНИЯ**

ПЦР-исследование состоит из следующих этапов – при использовании формы комплектации с электрофоретической детекцией:

- экстракция РНК из исследуемых образцов,
- обратная транскрипция РНК,
- амплификация кДНК,
- электрофоретическая детекция продуктов амплификации в агарозном геле,
- анализ и интерпретация результатов.

при использовании формы комплектации с гибридизационнофлуоресцентной детекцией в режиме «реального времени»:

- экстракция РНК из исследуемых образцов,
- обратная транскрипция РНК и амплификация кДНК (ОТ-ПЦР) с гибридизационно-флуоресцентной детекцией в режиме «реального времени»,
- анализ и интерпретация результатов.

## **Экстракция РНК из исследуемого материала**

## **A. Экстракция РНК при помощи комплекта реагентов «РИБОсорб» (при использовании любой формы комплектации):**

**Форма 1: REF** VET-22-R0,5-К; **REF** V-3391-4-5; **Форма 2: REF** VET-22-FRT(RG,iQ)-К; **REF** V-3392-1/ **ВНИМАНИЕ!** Для работы с РНК необходимо использовать только одноразовые пластиковые расходные материалы, имеющие специальную маркировку «RNase-free», «DNase-free».

**Лизирующий раствор** и **раствор для отмывки 1** (если они хранились при температуре от 2 до 8 °С) прогреть при температуре 65 °С до полного растворения кристаллов.

Отобрать необходимое количество одноразовых пробирок объемом 1,5 мл с плотно закрывающейся крышкой (включая отрицательный и положительный контроли экстракции).

Внести в каждую пробирку по **10 мкл ВКО** (ВКО STI-550-rec или ВКО-V, в соответствии с используемой формой) и по **450 мкл лизирующего раствора**. Промаркировать пробирки.

В пробирки с **лизирующим раствором** и **ВКО** внести по **100 мкл пробы**, используя наконечники с фильтром. В пробирку отрицательного контроля экстракции (ОК) внести **100 мкл ОКО**. В пробирку положительного контроля экстракции (ПК) внести **90 мкл ОКО** и **10 мкл ПКО** *CDV***-rec**.

Плотно закрытые пробы тщательно перемешать на вортексе и процентрифугировать в течение 5 с при 5 тыс об/мин на микроцентрифуге для удаления капель с внутренней поверхности крышки пробирки.

Тщательно ресуспендировать **сорбент** на вортексе. В каждую пробирку отдельным наконечником добавить по **25 мкл** ресуспендированного **сорбента**. Перемешать на вортексе, поставить в штатив на 1 мин, еще раз перемешать и оставить на 5 мин.

Процентрифугировать пробирки для осаждения сорбента при 10 тыс об/мин в течение 30 с на микроцентрифуге. Удалить надосадочную жидкость, используя вакуумный отсасыватель и отдельный наконечник для каждой пробы.

Добавить в пробирки по **400 мкл раствора для отмывки 1**. Перемешать на вортексе до полного ресуспендирования сорбента, процентрифугировать 30 с при 10 тыс об/мин на микроцентрифуге. Удалить надосадочную жидкость, используя вакуумный отсасыватель и отдельный наконечник для каждой пробы.

Добавить в пробирки по **500 мкл раствора для отмывки 3**. Тщательно ресуспендировать сорбент на вортексе. Процентрифугировать 30 с при 10 тыс об/мин на микроцентрифуге. Удалить надосадочную жидкость, используя вакуумный отсасыватель и отдельный наконечник для каждой пробы.

Повторить отмывку **раствором для отмывки 3**.

Добавить в пробирки по **400 мкл раствора для отмывки 4**. Тщательно ресуспендировать сорбент на вортексе, процентрифугировать 30 с при 10 тыс об/мин на микроцентрифуге. Полностью удалить надосадочную жидкость из каждой пробирки отдельным наконечником, используя вакуумный отсасыватель.

Поместить пробирки в термостат при температуре 60 °С на 15 мин для подсушивания сорбента. При этом крышки пробирок должны быть открыты.

В пробирки добавить по **50 мкл РНК-буфера**, используя наконечники с фильтром, свободные от РНКаз.

Перемешать на вортексе. Поместить в термостат при температуре 60 °С на 2-3 мин. Перемешать на вортексе и процентрифугировать пробирки на максимальных оборотах микроцентрифуги (12-13 тыс об/мин) в течение 1 мин. Надосадочная жидкость содержит очищенную РНК.

Пробы готовы к постановке реакции обратной транскрипции.

Реакцию обратной транскрипции следует проводить сразу после получения РНК-пробы.

Отбирать раствор РНК для реакции нужно очень осторожно, **не захватывая сорбент**. Если сорбент взмутился, необходимо осадить его на центрифуге.

Очищенная РНК может храниться до 4 часов при температуре от 2 до 8 °С. Для длительного хранения препарата необходимо, не захватывая сорбент, отобрать раствор РНК, перенести в стерильную пробирку. Допускается хранение при температуре не выше минус 68 °С в течение года.

**Б. Экстракция РНК при помощи комплекта реагентов «РИБОпреп» (при использовании формы комплектации с гибридизационно-флуоресцентной детекцией в режиме «реального времени»):**

**Раствор для лизиса** (если он хранился при температуре от 2 до 8 °С) прогреть в термостате при температуре 65 °С до полного растворения кристаллов.

Отобрать необходимое количество одноразовых пробирок на 1,5 мл с плотно закрывающимися крышками (включая отрицательный и положительный контроли экстракции).

Внести в каждую пробирку по **10 мкл ВКО-V** и по **300 мкл раствора для лизиса**. Промаркировать пробирки.

В пробирки с **раствором для лизиса** и **ВКО** внести по **100 мкл пробы**, используя наконечники с фильтром. В пробирку отрицательного контроля экстракции (ОК) внести **100 мкл ОКО**. В пробирку положительного контроля экстракции (ПК) внести **90 мкл ОКО** и **10 мкл ПКО** *CDV***-rec**.

Содержимое пробирок тщательно перемешать на вортексе и прогреть **5 мин при 65 С** в термостате. Процентрифугировать 5 с при 5 тыс об/мин на микроцентрифуге. Если проба растворилась не полностью, процентрифугировать пробирку на микроцентрифуге 5 мин при максимальных оборотах и использовать для экстракции РНК надосадочную жидкость, перенеся ее в новую пробирку.

Добавить в пробирки по **400 мкл раствора для преципитации**, перемешать на вортексе.

Процентрифугировать пробирки на микроцентрифуге в течение **5 мин** при **13 тыс об/мин**.

Аккуратно отобрать надосадочную жидкость, не задевая осадок, используя вакуумный отсасыватель и отдельный наконечник на 200 мкл для каждой пробы.

Добавить в пробирки по **500 мкл раствора для отмывки 3**, плотно закрыть крышки, осторожно промыть осадок, переворачивая пробирки 3-5 раз. Можно провести процедуру одновременно для всех пробирок, для этого необходимо накрыть пробирки в штативе сверху крышкой или другим штативом, прижать их и переворачивать штатив.

Процентрифугировать при **13 тыс об/мин в течение 1-2 мин** на микроцентрифуге.

Осторожно, не захватывая осадок, отобрать надосадочную жидкость, используя вакуумный отсасыватель и отдельный наконечник на **10 мкл** для каждой пробы.

Добавить в пробирки по **200 мкл раствора для отмывки 4**, плотно закрыть крышки и осторожно промыть осадок, переворачивая пробирки 3-5 раз.

Процентрифугировать при **13 тыс об/мин** в течение **1-2 мин** на микроцентрифуге.

Осторожно, не захватывая осадок, отобрать надосадочную жидкость, используя вакуумный отсасыватель и отдельный наконечник на **10 мкл** для каждой пробы.

**Форма 1: REF** VET-22-R0,5-К; **REF** V-3391-4-5; **Форма 2: REF** VET-22-FRT(RG,iQ)-К; **REF** V-3392-1/ **VER** 11.12.20 / стр. 13 из 35

Поместить пробирки в термостат при температуре **65 °С на 5 мин** для подсушивания осадка (при этом крышки пробирок должны быть открыты).

Добавить в пробирки по **50 мкл РНК-буфера**. Перемешать на вортексе. Поместить в термостат при температуре **65 °С на 5 мин**, периодически встряхивая на вортексе.

Процентрифугировать пробирки при **13 тыс об/мин в течение 1 мин** на микроцентрифуге. Надосадочная жидкость содержит очищенную РНК.

Пробы готовы к постановке реакции обратной транскрипции.

Очищенная РНК может храниться до 24 ч при температуре от 2 до 8 °С и до года при температуре не выше минус 16 °С.

### **Проведение реакций обратной транскрипции, амплификации и детекция продуктов амплификации**

Порядок работы с использованием комплекта реагентов для проведения реакции обратной транскрипции, «ПЦР-комплекта» вариант 50 R-0,5 и электрофоретической детекции продуктов амплификации в агарозном геле с использованием комплекта реагентов «ЭФ» вариант 200 смотрите в Приложении 1.

Порядок работы с использованием комплекта реагентов «ПЦР-комплект» вариант FRT-50 F и приборов Rotor-Gene 3000, Rotor-Gene 6000 (Corbett Research, Австралия) и Rotor-Gene Q (QIAGEN, Германия) смотрите в Приложении 2.

Порядок работы с использованием комплекта реагентов «ПЦР-комплект» вариант FRT-50 F и приборов iCycler iQ5 и iCycler iQ (Bio-Rad, США) смотрите в Приложении 3.

## **СРОК ГОДНОСТИ. УСЛОВИЯ ТРАНСПОРТИРОВАНИЯ И ХРАНЕНИЯ**

**Срок годности.** 15 мес. Тест-система с истекшим сроком годности применению не подлежит. Срок годности вскрытых реагентов соответствует сроку годности, указанному на этикетках для невскрытых реагентов, если в инструкции не указано иное.

**Транспортирование.** Тест-систему транспортировать при температуре от 2 до 8 °С не более 5 сут в термоконтейнерах, содержащих хладоэлементы, всеми видами крытых транспортных средств.

### **Хранение.**

Форма 1. «ПЦР-комплект» вариант 50 R-0,5 хранить в холодильной камере при температуре от 2 до 8 °С.

Форма 2. «ПЦР-комплект» вариант FRT-50 F хранить в холодильной камере при температуре от 2 до 8 °С, кроме ПЦРсмеси-1-FRT ПОЛИЧУМ, ПЦР-буфера-C, ТМ-Ревертазы (MMlv), RT-G-mix-2 и полимеразы (TaqF). ПЦР-смесь-1-FRT ПОЛИЧУМ, ПЦР-буфер-C, ТМ-Ревертазу (MMlv), RT-G-mix-2 и полимеразу (TaqF) хранить в морозильной камере при температуре от минус 24 до минус 16 °С. ПЦР-смесь-1-FRT ПОЛИЧУМ хранить в защищенном от света месте.

Холодильные и морозильные камеры должны обеспечивать регламентированный температурный режим.

# **ГАРАНТИЙНЫЕ ОБЯЗАТЕЛЬСТВА ИЗГОТОВИТЕЛЯ**

Изготовитель гарантирует соответствие основных параметров и характеристик тест-системы требованиям, указанным в технической и эксплуатационной документации, в течение установленного срока годности при соблюдении всех условий транспортирования, хранения и применения.

Рекламации на качество тест-системы «ПОЛИЧУМ» направлять по адресу 111123, г.Москва, ул. Новогиреевская, дом  $3A$ , e-mail: obtk@pcr.ru<sup>3</sup>.

 $\overline{a}$ 

**Форма 1: REF** VET-22-R0,5-К; **REF** V-3391-4-5; **Форма 2: REF** VET-22-FRT(RG,iQ)-К; **REF** V-3392-1/

<sup>3</sup> Отзывы и предложения о продукции «АмплиСенс» вы можете оставить, заполнив анкету потребителя на сайте: [www.amplisens.ru.](http://www.amplisens.ru/)

## **ПРИЛОЖЕНИЕ 1**

## **ПРОВЕДЕНИЕ ОБРАТНОЙ ТРАНСКРИПЦИИ И АМПЛИФИКАЦИИ, ЭЛЕКТРОФОРЕТИЧЕСКИЙ АНАЛИЗ И ИНТЕРПРЕТАЦИЯ РЕЗУЛЬТАТОВ**

**Проведение реакции обратной транскрипции и амплификации**

**1. Обратная транскрипция при помощи комплекта реагентов «РЕВЕРТА-L»**

### **Общий объем реакции - 20 мкл, объем РНК-пробы – 10 мкл.**

**ВНИМАНИЕ!** Для работы с РНК необходимо использовать только одноразовые пластиковые расходные материалы, имеющие специальную маркировку «RNase-free», «DNase-free».

Отобрать необходимое количество пробирок объемом 0,5 мл.

Приготовить реакционную смесь на 12 реакций. Для этого в пробирку с **RT-mix** внести **5 мкл RT-G-mix-1** и тщательно перемешать на вортексе, осадить капли с крышки пробирки.

К полученному раствору добавить **6 мкл ревертазы (MMlv)**, пипетировать 5 раз, перемешать на вортексе. Осадить капли с крышки пробирки.

Внести в пробирки по **10 мкл** готовой реакционной смеси.

Используя наконечник с фильтром, добавить по **10 мкл РНКпроб,** полученных в результате экстракции из исследуемых или контрольных образцов в пробирку с реакционной смесью. Осторожно перемешать.

Поставить пробирки в амплификатор (термостат) при температуре 37 °С на 30 мин.

Полученную в реакции обратной транскрипции кДНК для последующей постановки ПЦР развести в 2 раза ДНК-буфером (к **20 мкл кДНК** отдельным наконечником добавить **20 мкл ДНКбуфера**, аккуратно перемешать пипетированием 10 раз).

Готовый препарат кДНК можно хранить при температуре от минус 24 до минус 16 °С в течение недели или при температуре не выше минус 68 °С в течение года.

### **2. Амплификация**

**Общий объем реакции – 25 мкл, объем кДНК-пробы – 10 мкл.**

В «ПЦР-комплекте» вариант 50 R-0,5 применяется «горячий старт», который обеспечивается разделением нуклеотидов и

**Форма 1: REF** VET-22-R0,5-К; **REF** V-3391-4-5; **Форма 2: REF** VET-22-FRT(RG,iQ)-К; **REF** V-3392-1/ **VER** 11.12.20 / стр. 16 из 35

Taq-полимеразы прослойкой воска. Плавление воска и перемешивание реакционных компонентов происходит только при 95 °С, что значительно снижает количество неспецифически затравленных реакций.

### **А. Подготовка проб для проведения ПЦР**

Отобрать необходимое количество пробирок с **ПЦР-смесью-1-R ПОЛИЧУМ** для амплификации кДНК исследуемых и контрольных проб.

На поверхность воска внести по **10 мкл ПЦР-смеси-2 blue**, при этом она не должна проваливаться под воск и смешиваться с **ПЦР-смесью-1-R ПОЛИЧУМ**.

Сверху добавить по капле **минерального масла для ПЦР** (примерно 25 мкл). При использовании амплификатора с термостатируемой крышкой минеральное масло можно не добавлять.

Взять подготовленные для ПЦР пробирки. Под масло или непосредственно на масло, используя наконечники с фильтром, внести по **10 мкл проб кДНК**, **полученных в реакции обратной транскрипции РНК**.

Поставить **контрольные реакции**:

- **а) отрицательный контроль ПЦР (К–) –**внести в пробирку **10 мкл К–**;
- **б) положительный контроль ПЦР (К+) –** внести в пробирку **10 мкл ПКО кДНК** *CDV*.

### **Б. Проведение амплификации**

Запустить на амплификаторе программу (см. табл. 2). Когда температура в ячейке амплификатора достигнет 95 °С, поставить программу на паузу, поместить пробирки в ячейки амплификатора, закрыть крышку прибора и снять программу с паузы.

Таблица 2

#### **Программа для амплификации кДНК вируса чумы плотоядных**

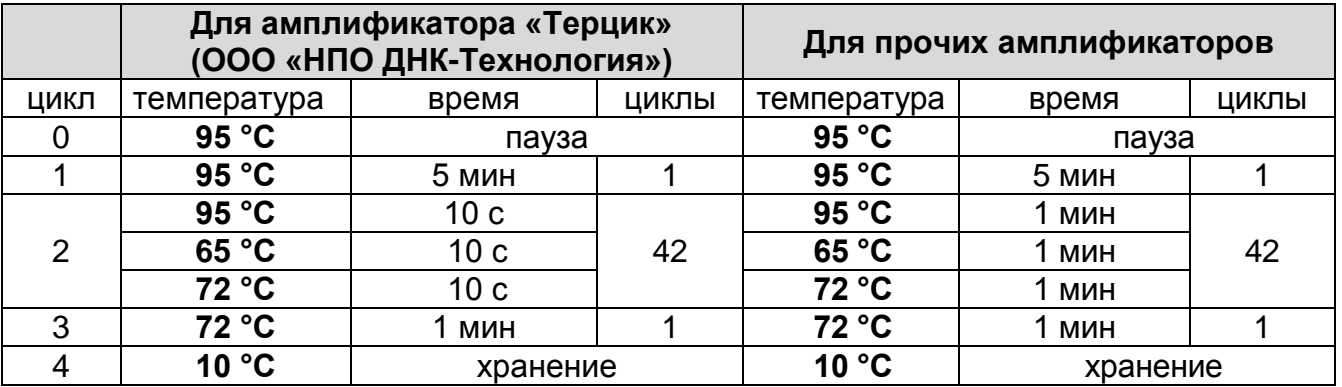

После окончания реакции собрать пробирки в специальный штатив и отправить в помещение для детекции продуктов ПЦР (зону 3).

Пробы после амплификации можно хранить 16 ч при комнатной температуре, в течение недели при температуре от 2 до 8 °С и длительно при температуре не выше минус 16 °С (однако перед проведением электрофореза необходимо нагреть пробирки до комнатной температуры для размягчения воска).

Анализ продуктов амплификации проводится разделением фрагментов ДНК в агарозном геле.

**Детекция продуктов амплификации методом электрофореза в агарозном геле (проводится в зоне 3 при помощи комплекта «ЭФ»)**

**Работа с амплифицированной ДНК должна проводиться в отдельном помещении сотрудником лаборатории, не производящим манипуляций в зоне 1 и зоне 2.**

## **А. Приготовление рабочих растворов и агарозного геля**

Приготовить рабочий электрофорезный буфер. В мерный цилиндр влить **25 мл трис-боратного буфера (ТБЕ) концентрированного с бромидом этидия**, довести **дистиллированной водой до 500 мл**, закрыть цилиндр парафильмом и перемешать.

**ВНИМАНИЕ! Бромид этидия** – соединение, обладающее репродуктивной и острой токсичностью, поэтому при работе с ним следует соблюдать правила безопасности: работать только в перчатках, избегать попадания на кожу и слизистые, при попадании на кожу или слизистые тщательно промыть соответствующий участок водой.

**Агарозу для электрофореза ДНК** из одного флакона пересыпать в стеклянную колбу из термостойкого стекла на 250 мл. Налить **100 мл** рабочего буфера, перемешать вращением колбы и плавить в микроволновой печи до полного растворения агарозы. Время плавления агарозы в микроволновой печи мощностью 800 Вт при ее загруженности 1 колбой – 1,5 мин. Если в микроволновую печь мощностью 800 Вт ставится 5 колб с агарозой, время плавления увеличивается до 5 мин. Вынуть колбу с расплавленной агарозой из микроволновой печи, аккуратно перемешать содержимое, вращая колбу. После этого вновь поместить колбу с агарозой в микроволновую печь на 1,5 мин (при мощности 800 Вт), довести агарозу до кипения. Вынуть колбу из микроволновой печи и остудить агарозу, вращая колбу, до температуры 65-70 °С.

Выровнять столик для заливки гелей, залить расплавленный гель в форму камеры. Установить гребенки, не касаясь дна формы, на расстоянии не менее 3 см друг от друга. Толщина геля должна быть около 0,6 см.

После полного застывания геля (30 мин при комнатной температуре), осторожно вынуть из него гребенки, не повредив лунки. Поместить подложку с готовым гелем в камеру, лунки должны располагаться ближе к отрицательному электроду. Залить в камеру такой объем готового буфера, чтобы он покрывал гель на 5 мм сверху.

### **Б. Порядок работы**

Пробирки с продуктами амплификации последовательно выставить в штатив, отобрать из-под слоя масла по **10–15 мкл пробы** и внести в лунки геля (если для нанесения разных проб используется один и тот же наконечник, то его необходимо промывать буфером из камеры после нанесения каждой пробы). В **каждом** ряду лунок геля должен быть обязательно представлен **К+** и, желательно, маркер молекулярных масс ДНК.

Подключить камеру к источнику тока, соблюдая полярность (ДНК движется к положительному электроду), и включить источник. Если нет нарушения контактов, то при прохождении тока от электродов должны подниматься пузырьки. При использовании камеры «SE-2» («Хеликон», Россия) и источника питания «Эльф-4» (ООО «НПО ДНК-Технология», Россия) параметры источника следующие: напряжение 250 В, стабилизация по напряжению, время электрофореза – 18-20 мин. Оптимальная напряженность электрического поля при этом составляет 10 В/см.

По завершении времени электрофореза (краситель при этом пройдет примерно половину длины геля (не менее 1,5 см), выключить источник тока, перенести гель на трансиллюминатор, расположив полосы горизонтально лунками вверх. Получить изображение геля на компьютере с помощью видеосистемы, отмечая порядок нанесения проб, занести в базу данных.

## **Внимание! При просматривании геля и фотографировании глаза и лицо должны быть защищены маской или стеклянной пластиной!**

### **Анализ и интерпретация результатов**

Результаты интерпретируются на основании наличия или отсутствия на электрофореграмме специфических полос амплифицированной кДНК.

**Длина специфических полос амплифицированных фрагментов кДНК:**

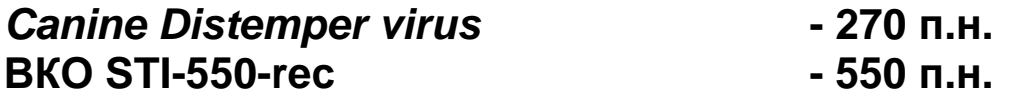

В образце **обнаружена** РНК *Canine Distemper virus*, если в соответствующей ему дорожке присутствует полоса на уровне 270 п.н. большей или меньшей интенсивности.

В образце **не обнаружена** РНК *Canine Distemper virus*, если в соответствующей ему дорожке отсутствует полоса на уровне 270 п.н. и присутствует полоса на уровне 550 п.н.

Результат анализа **невалидный**, если для данной пробы отсутствуют обе полосы, и 270 и 550 п.н. Необходимо провести повторное ПЦР-исследование соответствующего исследуемого образца, начиная с этапа экстракции РНК.

Кроме полос **270** и **550 п.н.**, в дорожках могут наблюдаться нечеткие размытые полосы праймер-димеров, которые располагаются ниже уровня 100 нуклеотидных пар.

**Результат считается достоверным, если получены правильные результаты для положительных и отрицательных контролей амплификации и экстракции (см. табл. 3).**

Таблица 3

#### **Результаты для контролей различных этапов ПЦРисследования**

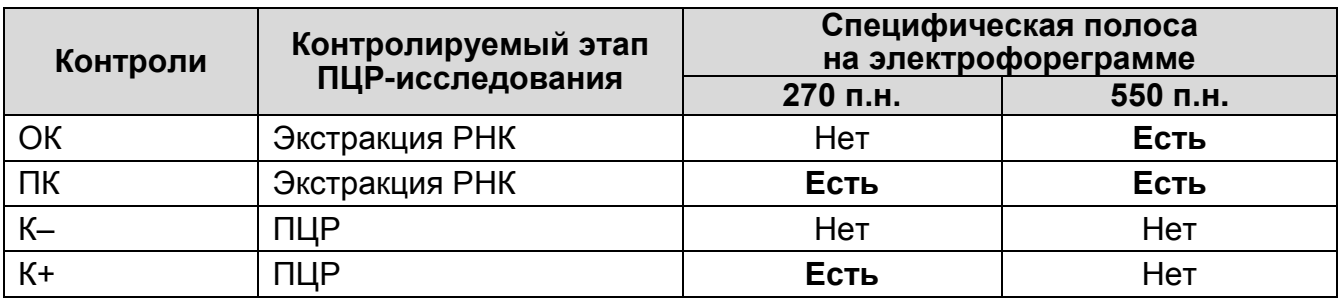

#### **Возможные ошибки:**

- 1. В дорожке положительного контроля ПЦР (К+) и/или положительного контроля экстракции РНК (ПК) отсутствует специфическая полоса на уровне 270 п.н. Необходимо повторить амплификацию для всех образцов, в которых не обнаружена РНК *Canine Distemper virus*.
- 2. В дорожках отрицательных контролей (ОК, К–) присутствует специфическая полоса на уровне 270 п.н. Вероятна контаминация лаборатории фрагментами амплификации или контаминация реагентов, исследуемых образцов на какомлибо этапе ПЦР-исследования. Необходимо предпринять меры по выявлению и ликвидации источника контаминации и повторить ПЦР-исследование для всех образцов, в которых обнаружена РНК *Canine Distemper virus*, начиная с этапа экстракции РНК.
- 3. В дорожках появляются неспецифические полосы на разных уровнях. Возможные причины: отсутствие «горячего старта» или неверный температурный режим в ячейках амплификатора.

## **ПРИЛОЖЕНИЕ 2**

**ОБРАТНАЯ ТРАНСКРИПЦИЯ И АМПЛИФИКАЦИЯ С ДЕТЕКЦИЕЙ В РЕЖИМЕ** «**РЕАЛЬНОГО ВРЕМЕНИ**», **АНАЛИЗ И ИНТЕРПРЕТАЦИЯ РЕЗУЛЬТАТОВ С ПОМОЩЬЮ ПРИБОРОВ Rotor-Gene 3000/6000 (Corbett Research, Австралия) и Rotor-Gene Q (QIAGEN GmbH («Киаген ГмбХ»), Германия)**

**ВНИМАНИЕ!** Программирование амплификатора и анализ результатов, полученных в программном обеспечении амплификатора, могут быть выполнены автоматически, с помощью Программного обеспечения FRT Manager («ИнтерЛабСервис», Россия). Для работы следует использовать программу FRT Manager версии 2.0 или выше. **Для ознакомления со всеми возможностями ПО FRT Manager рекомендуем прочитать полное руководство пользователя. Данное руководство располагается в меню «Помощь» вкладки «Проведение анализа» ПО FRT Manager.**

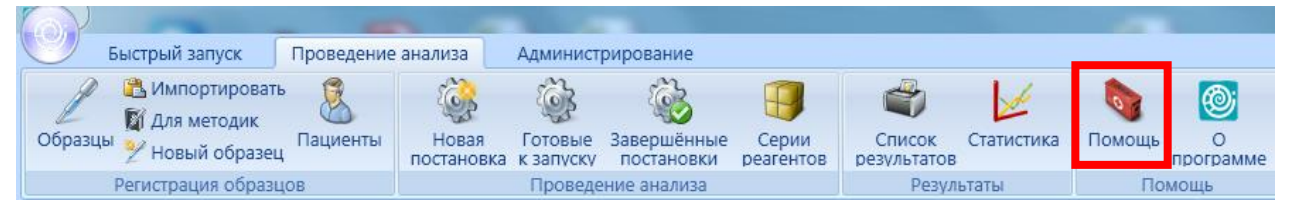

См. также Методические Рекомендации по проведению амплификации и анализу результатов при помощи программного обеспечения FRT Manager («ИнтерЛабСервис», Россия).

**Для работы с прибором Rotor-Gene 3000 следует использовать программу Rotor-Gene версии 6, с приборами Rotor-Gene 6000 и Rotor-Gene Q – программу Rotor-Gene 6000 версии 1.7 (build 67) или выше.**

**Далее по тексту термины, соответствующие разным версиям приборов и программного обеспечения указаны в следующем порядке: для прибора Rotor-Gene 3000 / для англоязычной версии программы Rotor-Gene 6000 /Q / для русскоязычной версии программы Rotor-Gene 6000/Q.**

**А. Подготовка проб для проведения ОТ-ПЦР**

**Общий объем реакции – 25 мкл, объем РНК-пробы – 10 мкл.**

Разморозить пробирку с **ПЦР-смесью-1-FRT ПОЛИЧУМ,** перемешать на вортексе и сбросить капли с помощью кратковременного центрифугирования.

Для проведения N реакций смешать в отдельной пробирке **ПЦР-смесь-1-FRT ПОЛИЧУМ**, **ПЦР-буфер-C, полимеразу (TaqF), RT-G-mix-2 и ТМ-Ревертазу (MMlv)** из расчета на каждую реакцию:

**10 мкл ПЦР-смеси-1-FRT ПОЛИЧУМ;**

- **5 мкл ПЦР-буфера-C;**
- **0,5 мкл полимеразы (TaqF);**
- **0,25 мкл RT-G-mix-2;**
- **0,25 мкл ТМ-Ревертазы (MMlv).**

Перемешать **смесь** на вортексе, осадить кратковременным центрифугированием и внести по **15 мкл** в пробирки для ПЦР.

Используя наконечники с фильтром, в подготовленные пробирки добавить по **10 мкл проб РНК,** полученных в результате экстракции из исследуемых или контрольных образцов. **Необходимо избегать попадания сорбента в реакционную смесь**.

Поставить **контрольные реакции**:

- а) **отрицательный контроль ПЦР (К-) -** внести в пробирку **10 мкл К-.**
- б) **положительный контроль ПЦР (К+) –** внести в пробирку **10 мкл ПКО кДНК** *CDV* **/ STI***.*

## **Б. Проведение ОТ-ПЦР и детекции флуоресцентного сигнала**

Включить прибор, запустить программу Rotor-Gene.

Поместить подготовленные для проведения ПЦР пробирки в ротор амплификатора, начиная с ячейки номер 1 (ячейки ротора пронумерованы, эти номера используются в дальнейшем для программирования положения проб в амплификаторе), установить ротор в прибор, закрыть крышку. Запрограммировать прибор.

**ВНИМАНИЕ!** Лунка 1 обязательно должна быть заполнена какой-либо исследуемой пробиркой (*не пустой*).

 Нажать кнопку *New/Новый* в основном меню программы. Для создания шаблона в открывшемся окне *New Run/Новый тест* следует выбрать вкладку *Advanced/Детальный мастер.*

- Во вкладке выбрать шаблон запуска эксперимента *TwoStep/Hidrolysis Probes/Двухшаговый цикл*. Нажать кнопку *New/Новый*.
- Выбрать тип ротора. Поставить отметку в окошке рядом с надписью *No Domed 0.2 ml Tubes /Locking ring attached/Кольцо закреплено*.
- Нажать кнопку *Next/Далее*.
- Выбрать объем реакционной смеси: *Reaction volume/Объем реакции* - 25 мкл. Для Rotor-Gene 6000 должно быть отмечено окошко *15 l oil layer volume/15 μL объем масла/воска*.
- Нажать кнопку *Next/Далее*.
- В верхней части окна нажать кнопку *Edit profile/Редактор профиля*.
- Задать следующие параметры эксперимента:

Таблица 4

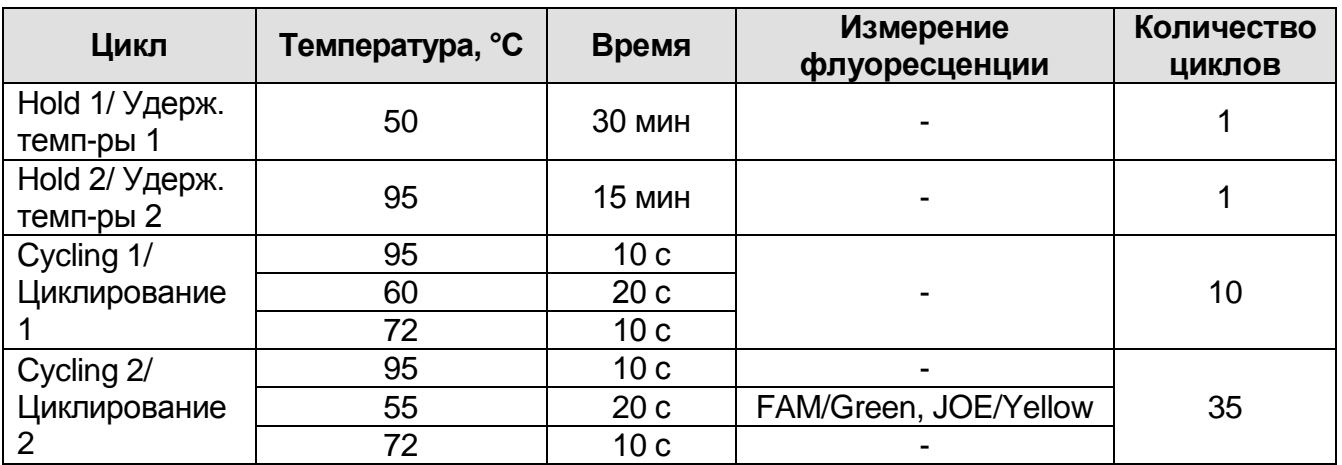

#### **Программа амплификации Polychum**

Нажать дважды кнопку *OK/Да*.

- В нижней части окна нажать кнопку *Calibrate/Gain Optimisation/Опт.уровня сигн.* В открывшемся окне нажать кнопку *Calibrate Acquiring/Optimise Acquiring/Опт. Детекмых, выбрать функцию: Perform Calibration Before 1st* Acquisition/Perform Optimisation Before *Acquisition/Выполнить оптимизацию при 1-м шаге детекции*. Для обоих красителей установить параметры *Min Reading/Миним. Сигнал* – 5 Fl и *Max Reading/Максим. Сигнал* – 10 Fl. Окно закрыть, нажав кнопку *Close/Закрыть***.**
- Нажать кнопку *Next/Далее*, запустить амплификацию кнопкой *Start run/Старт*.
- Дать название эксперимента и сохранить его на диске (в этом

**Форма 1: REF** VET-22-R0,5-К; **REF** V-3391-4-5; **Форма 2: REF** VET-22-FRT(RG,iQ)-К; **REF** V-3392-1/ **VER** 11.12.20 / стр. 24 из 35 файле будут автоматически сохранены результаты данного эксперимента).

В процессе работы амплификатора или по окончании его работы необходимо запрограммировать положение пробирок в роторе. Для этого надо использовать кнопку *Edit samples/Правка образцов* (в нижней правой части основного окна). Все исследуемые образцы и контроли обозначить как *Unknown/Образец*.

### **В. Анализ результатов**

Анализ полученных результатов можно проводить вручную, с помощью программного обеспечения прибора, используемого для проведения ПЦР c детекцией в режиме «реального времени», или в автоматическом режиме, с использованием программного обеспечения FRT Manager.

### **Анализ результатов амплификации кДНК ВКО (канал FAM/Green):**

- Нажать в меню кнопку *Analysis/Анализ*, выбрать режим анализа *Quantitation/Количественный*, нажать кнопку *Cycling A. FAM/Cycling A. Green, Show/Показать***.**
- Отменить автоматический выбор *Threshold/Порог*.
- В меню основного окна *Quantitation analysis/Количественный анализ* должна быть активирована кнопка *Dynamic tube/Динамич.фон* и *Slope Correct/Коррект.уклона*.
- Выбрать линейную шкалу графического изображения результатов, нажав кнопку *Linear scale/Линейная шкала***,** в нижней части окна справа (если эта шкала активна по умолчанию, вместо кнопки *Linear scale/Линейная шкала* видна кнопка *Log scale/Лог.шкала*).
- В меню основного окна *More settings/Outlier Removal/Устранение выбросов* установить значение *NTC threshold /Порог Фона - ПФ (NTC)* - **10%**.
- В меню *CT Calculation/Вычисление CT* (в правой части окна) выставить *Threshold/Порог* = 0.05.
- В таблице результатов (окно *Quant. Results/Количественные Результаты*) появятся значения *Ct*.

### **Анализ результатов амплификации специфического участка кДНК вируса чумы плотоядных** *(Canine Distemper virus)* **(канал JOE/Yellow):**

- Нажать в меню кнопку *Analysis/Анализ*, выбрать режим анализа *Quantitation/ Количественный*, нажать кнопку *Cycling A. JOE/Cycling A. Yellow, Show/Показать***.**
- Отменить автоматический выбор *Threshold/Порог*.
- В меню основного окна *Quantitation analysis/Количественный анализ* должна быть активирована кнопка *Dynamic tube/Динамич.фон* и *Slope Correct/Коррект.уклона*.
- Выбрать линейную шкалу графического изображения результатов, нажав кнопку *Linear scale/Линейная шкала,* в нижней части окна справа (если эта шкала активна по умолчанию, вместо кнопки *Linear scale/Линейная* шкала видна кнопка *Log scale/Лог.шкала*).
- В меню основного окна *More settings/Outlier Removal/Устранение выбросов* установить значение *NTC threshold /Порог Фона - ПФ (NTC)* - **10%**.
- В меню *CT Calculation/Вычисление CT* (в правой части окна) выставить *Threshold/Порог* = 0.1.
- В таблице результатов (окно *Quant. Results/Количественные Результаты*) появятся значения *Ct*.

## **Г. Интерпретация результатов**

Результаты интерпретируются на основании наличия (или отсутствия) пересечения кривой флуоресценции S-образной (сигмообразной) формы с установленной на соответствующем уровне пороговой линией, что определяет наличие (или отсутствие) значения порогового цикла (*Ct*) в соответствующей графе таблицы результатов. Принцип интерпретации результатов следующий:

В образце **обнаружена** РНК *Canine Distemper virus* если для данной пробы в таблице результатов по каналу JOE/Yellow определено значение *Ct*, не превышающее 33.

**Форма 1: REF** VET-22-R0,5-К; **REF** V-3391-4-5; **Форма 2: REF** VET-22-FRT(RG,iQ)-К; **REF** V-3392-1/ **VER** 11.12.20 / стр. 26 из 35 В образце **не обнаружена** РНК *Canine Distemper virus*, если для данной пробы в таблице результатов по каналу JOE/Yellow не определено (отсутствует) значение *Сt* (кривая флуоресценции не пересекает пороговую линию), а в таблице

результатов по каналу FAM/Green определено значение *Ct*, не превышающее 28.

Результат анализа **сомнительный**, если для данной пробы значение *Ct* превышает 33 по каналу JOE/Yellow, а по каналу FAM/Green значение *Ct* не превышает 28. Необходимо провести повторное ПЦР-исследование соответствующего исследуемого образца, начиная с этапа экстракции. В случае повторения аналогичного результата считать, что в образце обнаружена РНК *Canine Distemper virus*.

Результат анализа **невалидный**, если для данной пробы по каналу JOE/Yellow значение *Ct* не определено (отсутствует) или превышает 33, и по каналу FAM/Green значение *Сt* также не определено (отсутствует) или превышает 28. Необходимо провести повторное ПЦР-исследование соответствующего исследуемого образца, начиная с этапа экстракции.

**Результат считается достоверным, если получены правильные результаты для положительных и отрицательных контролей амплификации и экстракции (см. таблицу 5).**

Таблица 5

### **Результаты для контролей различных этапов ПЦРисследования**

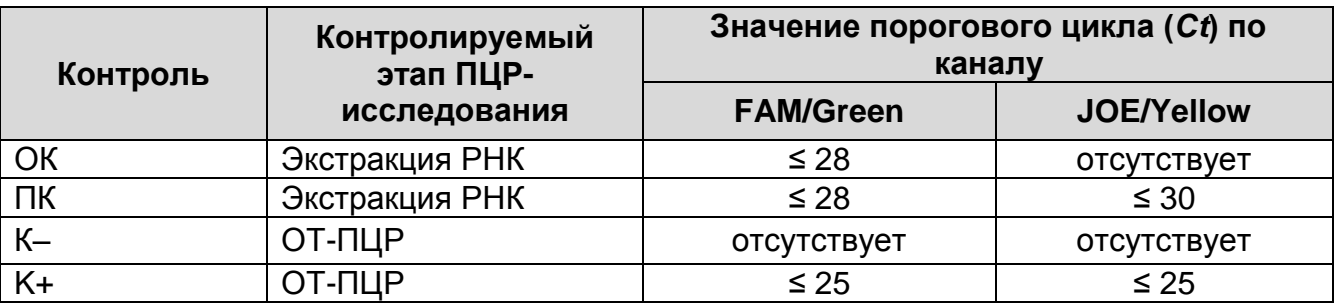

### **Возможные ошибки:**

- 1. Для положительного контроля ПЦР (К+) и/или положительного контроля экстракции РНК (ПК) значение порогового цикла (*Ct*) по каналу JOE/Yellow отсутствует или превышает значение, указанное в таблице 5, необходимо повторить амплификацию для всех образцов, в которых не обнаружена РНК *Canine Distemper virus*.
- **Форма 1: REF** VET-22-R0,5-К; **REF** V-3391-4-5; **Форма 2: REF** VET-22-FRT(RG,iQ)-К; **REF** V-3392-1/ 2. Для отрицательного контроля ПЦР (К–) по каналам FAM/Green, JOE/Yellow и/или для отрицательного контроля экстракции (ОК) по каналу JOE/Yellow определено значение порогового цикла (*Ct*). Вероятна контаминация лаборатории

фрагментами амплификации или контаминация реагентов, исследуемых образцов на каком-либо этапе ПЦРисследования. Необходимо предпринять меры по выявлению и ликвидации источника контаминации и повторить ПЦРисследование для всех образцов, в которых обнаружена РНК *Canine Distemper virus*, начиная с этапа экстракции РНК.

## **ПРИЛОЖЕНИЕ 3**

**ОБРАТНАЯ ТРАНСКРИПЦИЯ И АМПЛИФИКАЦИЯ С ДЕТЕКЦИЕЙ В РЕЖИМЕ** «**РЕАЛЬНОГО ВРЕМЕНИ**», **АНАЛИЗ И ИНТЕРПРЕТАЦИЯ РЕЗУЛЬТАТОВ С ПОМОЩЬЮ ПРИБОРОВ iCycler iQ и iCycler iQ5 (Bio-Rad Laboratories, Inc. («Био-Рад Лабораториз, Инк.»), США)**

**А. Подготовка проб для проведения ПЦР**

**Общий объем реакции – 25 мкл, объем РНК-пробы – 10 мкл.**

Разморозить пробирку с **ПЦР-смесью-1-FRT ПОЛИЧУМ,** перемешать на вортексе и сбросить капли с помощью кратковременного центрифугирования.

Для проведения N реакций смешать в отдельной пробирке **ПЦР-смесь-1-FRT ПОЛИЧУМ**, **ПЦР-буфер-C, полимеразу (TaqF), RT-G-mix-2 и ТМ-Ревертазу (MMlv)** из расчета на каждую реакцию:

- **10 мкл ПЦР-смеси-1-FRT ПОЛИЧУМ;**
- **5 мкл ПЦР-буфера-C;**
- **0,5 мкл полимеразы (TaqF);**
- **0,25 мкл RT-G-mix-2;**
- **0,25 мкл ТМ-Ревертазы (MMlv).**

Перемешать **смесь** на вортексе, осадить кратковременным центрифугированием и внести по **15 мкл** в пробирки для ПЦР.

Используя наконечники с фильтром в подготовленные пробирки добавить по **10 мкл проб РНК,** полученных в результате экстракции из исследуемых или контрольных образцов. **Необходимо избегать попадания сорбента в реакционную смесь**.

Поставить **контрольные реакции**:

- **а) отрицательный контроль ПЦР (К–) –** внести в пробирку **10 мкл К-.**
- **б) положительный контроль ПЦР (К+) –** внести в пробирку **10 мкл ПКО кДНК** *CDV* **/ STI***.*

## **Б. Проведение ОТ-ПЦР и детекции флуоресцентного сигнала**

Включить прибор и блок питания оптической части прибора. Проводить измерения не менее, чем через 30 мин после включения оптической части прибора.

Открыть программу iCycler.

Задать схему планшета – расположение пробирок в модуле и измерение флуоресцентного сигнала.

- Для прибора **iCycler iQ5** для создания схемы планшета в окне *Selected Plate Setup* модуля *Workshop* нажать кнопку *Create New* или *Edit***.** Редактировать схему планшета в режиме *Whole Plate loading***.** В опции *Select and load Fluorophores* задать измерение флуоресцентного сигнала во всех пробирках по каналам **FAM** и **JOE.** Задать объем реакции *(Sample Volume)* 25 мкл, тип крышек *(Seal Type)***:** *Domed Cap,* тип пробирок *(Vessel Type)***:** *Tubes***.** Сохранить заданную схему планшета, нажав кнопку *Save&Exit Plate Editing***.**
- Для прибора **Cycler iQ** отредактировать схему планшета в окне *Edit Plate Setup* модуля *Workshop*. Для этого в опции *Samples***:** *Whole Plate Loading* задать схему расположения образцов в реакционном модуле и указать имя каждой пробы в окне *Sample Identifier*. В опции *Select and load Fluorophores* задать измерение флуоресцентного сигнала во всех пробирках по каналам **FAM** и **JOE.** Сохранить схему планшета, задав имя файла в окне *Plate Setup Filename* (с расширением .pts) и нажав кнопку *Save this plate setup* (в верхней части экрана). Можно редактировать уже использованную ранее схему планшета, для этого в окне *Library* открыть *View Plate Setup*, выбрать нужный *Plate Setup* (файл с расширением .pts) и нажать кнопку *Edit* справа. Отредактированный файл нужно также сохранить перед использованием. Назначить использование данной схемы планшета, нажав кнопку *Run with selected protocol*. Задать программу амплификации.

Таблица 6

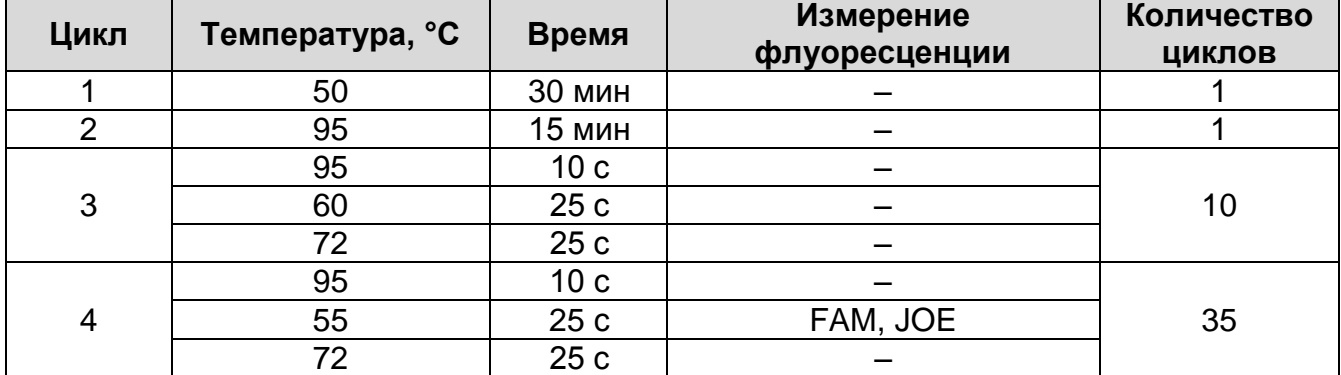

## **Программа амплификации Polychum**

Детекция флуоресценции на 2-м шаге (55 °С) второго блока циклирования.

**Форма 1: REF** VET-22-R0,5-К; **REF** V-3391-4-5; **Форма 2: REF** VET-22-FRT(RG,iQ)-К; **REF** V-3392-1/ **VER** 11.12.20 / стр. 30 из 35

- Для прибора **iCycler iQ5** для создания протокола в окне **Selected Protocol модуля Workshop нажать кнопку Create** *New* или *Edit***.** Задать параметры амплификации и сохранить протокол, нажав кнопку *Save&Exit Protocol Editing*. При последующих постановках можно выбрать файл с этой программой в блоке *Protocol* (по умолчанию файлы протоколов сохраняются в папке *Users*).
- Для прибора **iCycler iQ** создать программу амплификации, выбрав опцию *Edit Protocol* модуля *Workshop.* Для этого в нижнем окне задать параметры амплификации (количество циклов, время и температуру циклирования), а в окне справа указать шаг считывания флуоресцентного сигнала: *Cycle 4 – Step 2*. Сохранить протокол, задав имя файла в окне *Protocol Filename* (Polychum.tmo) и нажав кнопку *Save this protocol* (в верхней части экрана). При последующих постановках можно выбрать файл с этой программой в закладке *View Protocol* в модуле *Library***.** Выбрав или отредактировав нужную программу, назначить ее использование, нажав кнопку *Run with selected plate setup.*

Поместить предварительно подготовленные для проведения ПЦР пробирки в модуль в соответствии с заданной схемой.

Запустить выполнение выбранной программы **Polychum** с заданной схемой планшета.

- Для прибора **iCycler iQ5** перед запуском выполнения программы следует проверить правильность выбранного протокола *(Selected Protocol***)** и схемы планшета *(Selected Plate Setup)*. Для запуска нажать кнопку *Run*. Выбрать для измерения факторов лунок вариант *Collect Well Factors from Experimental Plate***.** Нажать кнопку *Begin Run***,** дать название эксперимента (в этом файле будут автоматически сохранены результаты данного эксперимента) и нажать *OK*.
- Для прибора **iCycler iQ** перед запуском выполнения программы в окне *Run Prep* следует проверить правильность выбранного имени протокола и схемы планшета. Выбрать для измерения факторов лунок вариант *Experimental Plate* в меню *Select well factor source*. Задать объем реакционной смеси в окне *Sample Volume* – 25 мкл. Для запуска нажать кнопку *Begin Run*, дать название эксперимента (в этом файле будут автоматически сохранены результаты данного эксперимента) и нажать *OK*.

После окончания программы приступить к анализу результатов.

# **В. Анализ результатов**

## **Анализ результатов амплификации кДНК ВКО (канал FAM):**

- Для прибора **iCycler iQ5** выбрать нужный файл с данными анализа (в окне *Data File* модуля *Workshop)* и нажать кнопку *Analyze*. Выбрать в окне модуля данные по каналу **FAM.** При этом должен быть выбран режим анализа данных *PCR Base Line Subtracted Curve Fit* (выбирается по умолчанию). Чтобы установить уровень пороговой линии, нужно перетащить ее курсором при нажатой левой кнопке мыши. Чтобы вывести на экран таблицу результатов, нажать кнопку *Results*.
- Для прибора **iCycler iQ** в модуле *Library* активировать окно *View Post-Run Data***.** В окне *Data Files* выбрать нужный файл с данными анализа и нажать кнопку *Analyze Data*. В опции *PCR Quantification* в меню *Select a Reporter* выбрать значок канала **FAM-490**. При этом должен быть выбран режим анализа данных *PCR Base Line Subtracted Curve Fit* (выбирается по умолчанию). В меню *Treshold Cycle* **Calculation** выбрать режим ручной установки пороговой линии и автоматический расчет базовой линии. Для этого в подменю *Baseline Cycles* выбрать *Auto Calculated***,** а в подменю *Threshold Position* выбрать *User Defined***.** Чтобы установить уровень пороговой линии, нужно перетащить ее курсором при нажатой левой кнопке мыши. Нажать на клавишу *Recalculate Threshold Cycles*. В таблице результатов появятся значения *Ct*.

## **Анализ результатов амплификации кДНК вируса чумы плотоядных** *(Canine Distemper virus)* **(канал JOE):**

- Для прибора **iCycler iQ5** выбрать в окне модуля данные по каналу **JOE**, отключив кнопку **FAM**. При этом должен быть выбран режим анализа данных *PCR Base Line Subtracted Curve Fit* (выбирается по умолчанию). Чтобы установить уровень пороговой линии, нужно перетащить ее курсором при нажатой левой кнопке мыши. Чтобы вывести на экран таблицу результатов, нажать кнопку *Results*.
- **Форма 1: REF** VET-22-R0,5-К; **REF** V-3391-4-5; **Форма 2: REF** VET-22-FRT(RG,iQ)-К; **REF** V-3392-1/ Для прибора **iCycler iQ** в опции *PCR Quantification* в меню *Select a Reporter* выбрать значок канала **JOE-530**. При этом должен быть выбран режим анализа данных *PCR Base Line Subtracted Curve Fit* (выбирается по умолчанию). В меню

*Treshold Cycle Calculation* выбрать режим ручной установки пороговой линии и автоматический расчет базовой линии. Для этого в подменю *Baseline Cycles* выбрать *Auto Calculated*, а в подменю *Threshold Position* выбрать *User Defined*. Чтобы установить уровень пороговой линии, нужно перетащить ее курсором при нажатой левой кнопке мыши. Нажать на клавишу *Recalculate Threshold Cycles*. В таблице результатов появятся значения *Ct*.

### **Г. Интерпретация результатов**

Результаты интерпретируются на основании наличия (или отсутствия) пересечения кривой флуоресценции S-образной (сигмообразной) формы с установленной на соответствующем уровне пороговой линией, что определяет наличие (или отсутствие) значения порогового цикла (*Ct*) в соответствующей графе таблицы результатов.

В образце **обнаружена** РНК *Canine Distemper virus* если для данной пробы в таблице результатов по каналу JOE определено значение *Ct*, не превышающее 33.

В образце **не обнаружена** РНК *Canine Distemper virus*, если для данной пробы в таблице результатов по каналу JOE не определено (отсутствует) значение *Сt* (кривая флуоресценции не пересекает пороговую линию), а в таблице результатов по каналу FAM определено значение *Ct*, не превышающее 28.

Результат анализа **сомнительный**, если для данной пробы значение *Ct* превышает 33 на канале JOE, а по каналу FAM значение *Ct* не превышает 28. Необходимо провести повторное ПЦР-исследование соответствующего исследуемого образца, начиная с этапа экстракции. В случае повторения аналогичного результата считать, что в образце обнаружена РНК *Canine Distemper virus*.

Результат анализа **невалидный**, если для данной пробы по каналу JOE значение *Ct* не определено (отсутствует) или превышает 33, и по каналу FAM значение *Сt* также не определено (отсутствует) или превышает 28. Необходимо провести повторное ПЦР-исследование соответствующего исследуемого образца, начиная с этапа экстракции.

**Результат считается достоверным, если получены правильные результаты для положительных и** 

**отрицательных контролей амплификации и экстракции (см. таблицу 7).**

Таблица 7

#### **Результаты для контролей различных этапов ПЦРисследования**

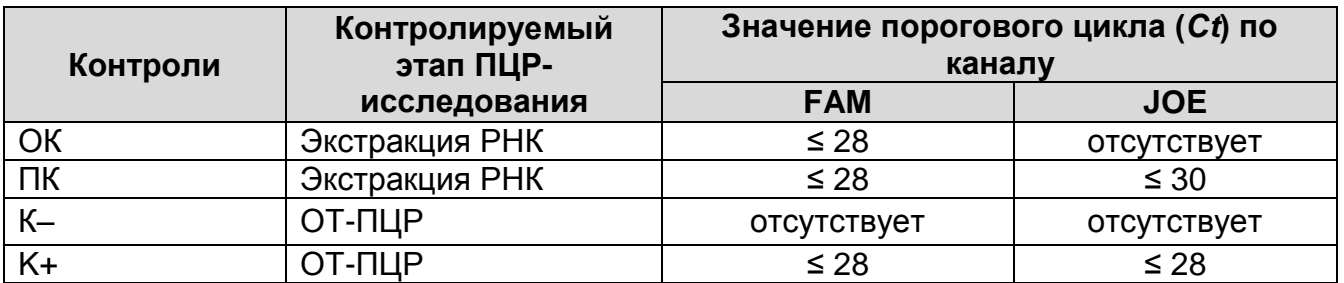

#### **Возможные ошибки:**

- 1. Для положительного контроля ПЦР (К+) и/или положительного контроля экстракции РНК (ПК) значение порогового цикла (*Ct*) по каналу JOE отсутствует или превышает значение, указанное в таблице 7, необходимо повторить амплификацию для всех образцов, в которых не обнаружена РНК *Canine Distemper virus*.
- 2. Для отрицательного контроля ПЦР (К–) по каналам FAM, JOE и/или для отрицательного контроля экстракции (ОК) по каналу JOE определено значение порогового цикла (*Ct*). Вероятна контаминация лаборатории фрагментами амплификации или контаминация реагентов, исследуемых образцов на каком-либо этапе ПЦР-исследования. Необходимо предпринять меры по выявлению и ликвидации источника контаминации и повторить ПЦР-исследование для всех образцов, в которых обнаружена РНК *Canine Distemper virus*, начиная с этапа экстракции РНК.

# **СИМВОЛЫ, ИСПОЛЬЗУЕМЫЕ В ПЕЧАТНОЙ ПРОДУКЦИИ**

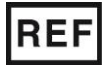

Номер по каталогу

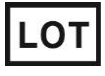

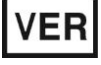

Дата изменения

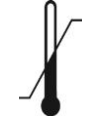

Температурный диапазон

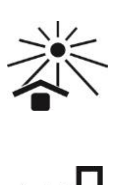

Содержимого достаточно для проведения nколичества тестов

Код партии  $\geq$   $\lt$  Использовать до

Не допускать воздействия солнечного света

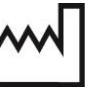

Дата изготовления

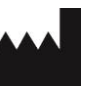

Изготовитель